## **CERTIFICADO**

A Universidade do Estado de Santa Catarina (UDESC) certifica que

## **LUCIANO ANDRÉ DEITOS KOSLOWSKI**

coordenou o projeto de pesquisa intitulado "ELETROCHAR: USO DE CINZA DE CARVÃO (BIOCHAR)<br>PARA REMOÇÃO DE METAIS NO PROCESSO DE ELETROCOAGULAÇÃO" no período de 01/09/2021 a 31/08/2022, com carga horária semanal de 10h.

**DIREÇÃO DE PESQUISA<br>E PÓS-GRADUAÇÃO** 

Ibirama (SC), 05 de junho de 2024

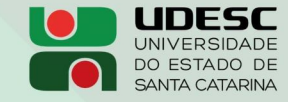

**ALTO VALE** CENTRO DE EDUCAÇÃO SUPERIOR DO ALTO VALE DO ITAJAÍ

Vanderlei dos Santos

Diretor de Pesquisa e Pós-graduação Centro de Educação Superior do Alto Vale do Itajaí Universidade do Estado de Santa Catarina

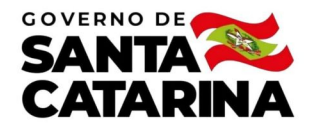

Código de autenticação: b91acace0e369b4594a79398843681ad Valide em https://certificados.sistemas.udesc.br/Certificados/MeusCertificados/index?opcao=validar

## Coordenações de Projetos de Pesquisa

Coordenação do Projeto de Pesquisa "ELETROCHAR: USO DE CINZA DE CARVÃO (BIOCHAR) PARA REMOÇÃO DE METAIS NO PROCESSO DE<br>ELETROCOAGULAÇÃO".

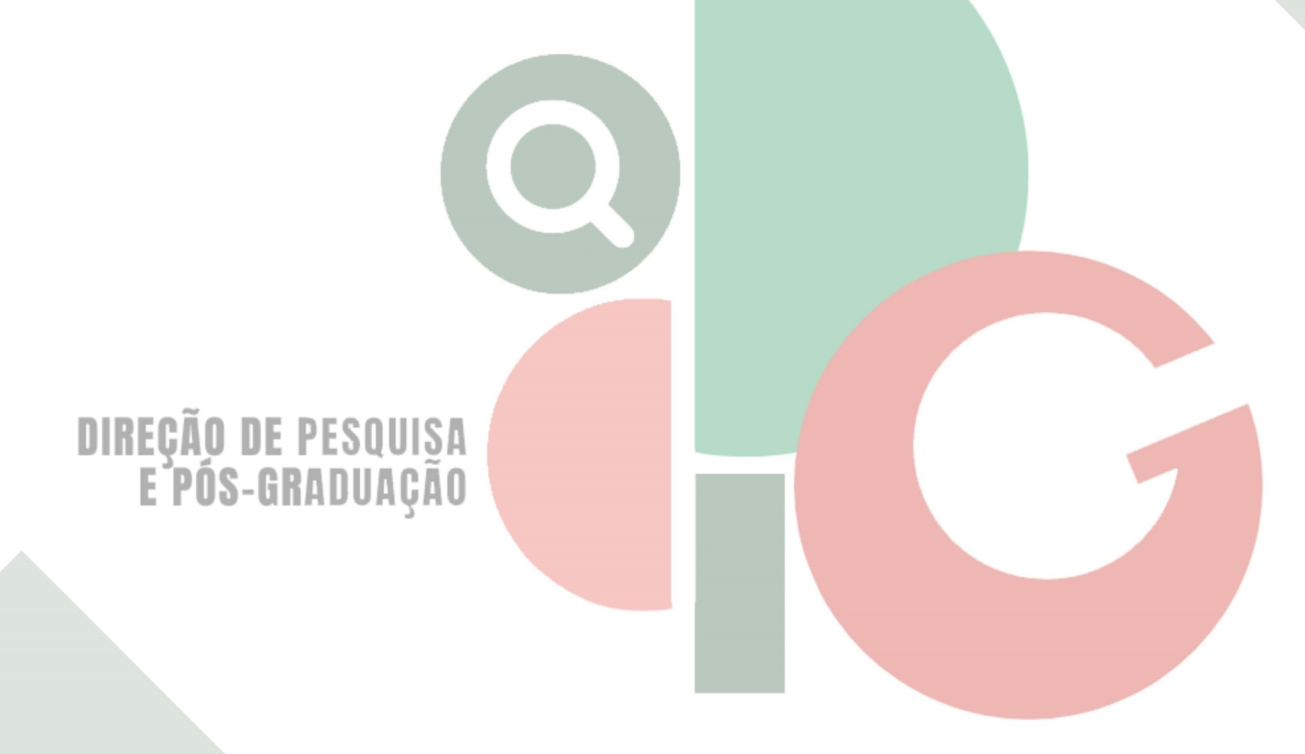

Código de autenticação: b91acace0e369b4594a79398843681ad Valide em https://certificados.sistemas.udesc.br/Certificados/MeusCertificados/index?opcao=validar

Gerado em 06/06/2024 13:56:04 por 05502061914